## **Target Location and Application Name Do Not Match**

**No PM Target locations were provided that have prefix of "appName"**

## Possible Problems and Solutions:

The following table is designed to assist you with troubleshooting this error.

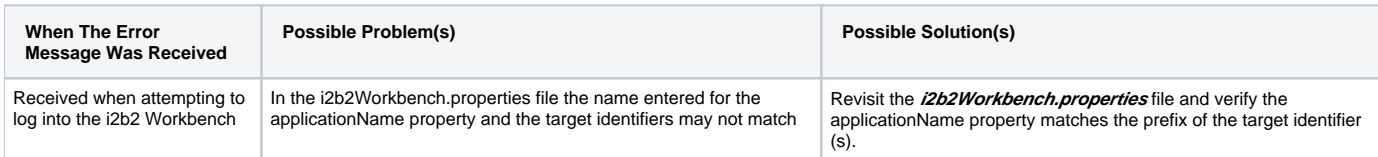

**Name and Prefix Match Example:**

applicationName=**i2b2**

**I2b2**.1=YourSite,REST,<http://services.i2b2.org/i2b2/rest/PMService/>

**Note**

In this instance, the name and target identifier are not case sensitive.

## Installation Guide Resources:

The following resources address configuring the i2b2Workbench.properties file and how to access it on either a Macintosh or Windows machine.

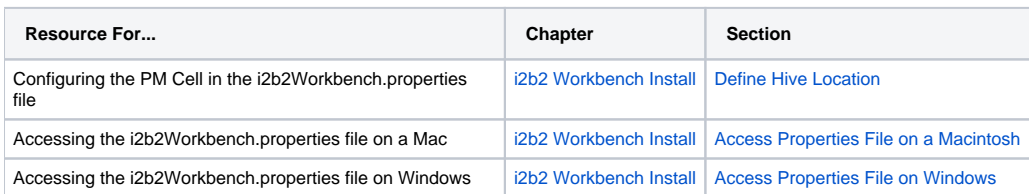